1/3

# **Administrator Help Home**

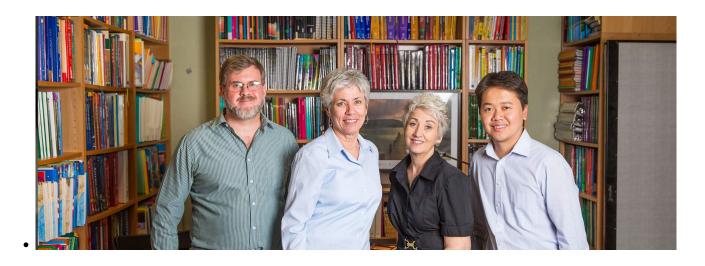

At School Pathways, we are well aware of the wide variety of hats School Administrators wear. Listed below are a wide variety of help articles, helpfully categorized so that you can find the right information for whatever your job-of-the-day may be.

## Student Records, Enrollment, and Special Programs

### Transcripts, Course Catalogs, and Report Cards

| Programs                                                       |                  |                                                         | 2019/03/07          |
|----------------------------------------------------------------|------------------|---------------------------------------------------------|---------------------|
|                                                                |                  | A-G Requirement Tracking                                | 23:47               |
| 9th Grade Entry Year:<br>Capturing Information from<br>CALPADS | 2017/04/05 17:38 | Calculating Cal Grant GPAs                              | 2019/04/26<br>20:46 |
| Archiving Enrollment Records                                   | 2017/01/24 20:34 | CMS - ADMIN Report Cards                                | 2018/01/17<br>21:18 |
| Contact Manager                                                | 2019/04/01 22:01 |                                                         |                     |
| Counselor Tab: Updated,<br>Remodeled, Robust                   | 2019/08/05 15:40 | CMS - Report Cards                                      | 2017/10/18<br>18:53 |
| Cume File                                                      | 2018/03/05 19:10 | Copying the Course Catalog                              | 2019/04/03<br>19:03 |
| Deleting Student Records                                       | 2018/01/19 23:47 | Course Catalog: Master Course                           | 2019/11/06          |
| Dis-enroll a student from                                      | 2017/01/24 22:10 | Liet                                                    | 17:24               |
| SpSIS                                                          |                  | Course Modifiers                                        | 2020/04/28          |
| Discipline, Incidents, and Referrals                           | 2018/01/24 21:58 |                                                         | 16:00               |
| Embedded Letters                                               | 2018/01/24 22:44 | Creating a Course Catalog                               | 2020/04/28<br>16:48 |
| Enrolling in Special Programs                                  | 2017/01/27 00:33 |                                                         | 2020/09/02<br>16:04 |
| Enrollment Rollovers and<br>Matriculations                     | 2018/03/12 18:21 | and Tracking CTE Pathways in the SIS                    |                     |
| How to Upload an IEP File into Student Notes                   | 2017/01/25 18:40 | Customization of Report<br>Cards, Progress Reports, and | 2020/06/05<br>21:38 |
| Inter-District Transfers                                       | 2017/01/24 22:20 |                                                         |                     |
| Loader                                                         | 2018/01/25 00:06 | Dual Enrollment Courses for                             | 2020/03/11          |
| Pre-Enrollment of Students                                     | 2018/02/27 19:04 | Academic and CTE Courses                                | 22:10               |

| Registering New Students               | 2018/02/27 19:1  | Progress Reports                                 | 2018/01/19          |
|----------------------------------------|------------------|--------------------------------------------------|---------------------|
| SEDS Bridges: SEIS and SIRAS           | 2021/03/04 18:49 |                                                  | 20:00               |
| Special Program Enrollments            | 2017/01/25 18:03 | Report Cards                                     | 2018/01/17<br>19:40 |
| Special Programs and<br>Accommodations | 2018/03/05 17:54 | Report Cards: Mass Print and                     | 2018/01/25          |
| Student Grade Level<br>Advancement     | 2018/03/13 18:2  | Mass Import<br>L<br>School Setup                 | 00:15<br>2018/02/28 |
| Summer School Enrollment               | 2018/03/05 18:1  |                                                  | 17:33               |
| Tags                                   | 2018/01/16 17:19 | Transcript Settings                              | 2018/03/12<br>17:55 |
| Transcript Settings                    | 2018/03/12 17:5  | Transcripts- Setting                             | 2017/01/25          |
| Trigger Email Setup for EL & SPED      | 2017/05/09 15:5  | Requirement Waivers                              | 18:39               |
| -                                      | 2018/10/24 22:29 | Transcripts-Importing Report<br>Card Information | 2017/10/18<br>18:50 |

#### Staff Records and Employment

#### Testing

|                                                             |                  | CAASPP Student Score<br>Reports (SSRs) Manual         | 2019/04/01 21:40 |
|-------------------------------------------------------------|------------------|-------------------------------------------------------|------------------|
| Creating New Staff – School<br>Level                        | 2018/09/07 23:52 | Entering Standardized Test<br>Scores                  | 2017/01/25 18:55 |
| Credential Authorization Data<br>& Local Assignment Options | 2021/03/22 19:22 | NWEA 6-Month Testing<br>Tracker                       | 2018/02/06 19:27 |
| District - Propagating Staff<br>Records to Schools          | 2018/01/24 22:40 | NWEA/School Pathways                                  | 2018/11/07 19:44 |
| Ending Staff Employment                                     | 2018/01/24 23:06 | Integration<br>PFT Submissions Manual                 |                  |
| Local Assignment Options                                    | 2019/05/21 18:21 | 2018-2019                                             | 2019/02/12 18:04 |
| Staff: Support Staff Oversight<br>Setup                     | 2018/03/05 18:52 | Test Registration System -<br>Administration - CAASPP | 2018/01/19 21:52 |
| Tags                                                        | 2018/01/16 17:19 |                                                       | 2018/03/05 18:55 |
|                                                             |                  | Test Scores- Entering<br>Standardized Test Scores     | 2018/06/04 21:05 |
|                                                             |                  | TOMS Student Profile                                  | 2019/05/16 15:41 |
|                                                             |                  |                                                       |                  |

## **All Administrator Essentials**

These manuals cover a wide range of essential functions in School Pathways Student Information System.

| 2017/04/05 17:38 |
|------------------|
| 2017/04/07 15:43 |
| 2017/01/24 21:27 |
| 2019/04/04 22:09 |
| 2017/01/24 21:34 |
| 2019/11/06 17:24 |
| 2020/04/28 16:00 |
| 2021/03/22 19:21 |
| 2018/09/07 23:52 |
|                  |

| Credential Authorization Data & Local Assignment Options     | 2021/03/22 19:22 |
|--------------------------------------------------------------|------------------|
| Cume File                                                    | 2018/03/05 19:10 |
| Customization of Report Cards, Progress Reports, and Rubrics | 2020/06/05 21:38 |
| Customizing User Logins                                      | 2018/01/19 23:44 |
| Deleting Student Records                                     | 2018/01/19 23:47 |
| Dis-enroll a student from SpSIS                              | 2017/01/24 22:10 |
| Discipline, Incidents, and Referrals                         | 2018/01/24 21:58 |
| End of Year SIS Processes                                    | 2022/03/17 17:07 |
| End-of-Year Checklist for Classroom-Based Schools            | 2021/05/26 19:50 |
| Ending Staff Employment                                      | 2018/01/24 23:06 |
| Enrollment Rollovers and Matriculations                      | 2018/03/12 18:21 |
| Passing Your Audit                                           | 2018/02/23 19:24 |
| Pre-Enrollment of Students                                   | 2018/02/27 19:04 |
| Registering New Students                                     | 2018/02/27 19:17 |
| Resolving Attendance Anomalies                               | 2017/03/29 22:54 |
| School Setup                                                 | 2018/02/28 17:33 |
| Security Settings                                            | 2018/03/05 17:44 |
| Setting School Calendars                                     | 2018/01/19 22:59 |
| Special Program Enrollments                                  | 2017/01/25 18:03 |
| Special Programs and Accommodations                          | 2018/03/05 17:54 |
| Staff: Support Staff Oversight Setup                         | 2018/03/05 18:52 |
| Student Dashboard                                            | 2018/03/05 18:14 |
| Student Grade Level Advancement                              | 2018/03/13 18:21 |
| Tags                                                         | 2018/01/16 17:19 |
| Transcript Settings                                          | 2018/03/12 17:55 |
| Transcripts-Importing Report Card Information                | 2017/10/18 18:50 |
| Updating Passwords- For Admin Users                          | 2017/04/07 15:44 |
| Video: EOY Review                                            | 2020/05/20 22:56 |
| Video: Fall 1 Review                                         | 2019/10/30 15:40 |
| Video: Fall 2 Review                                         | 2020/02/12 23:08 |

From:

https://schoolpathways.com/knowledgebase/ - School Pathways Knowledge Base

Permanent link: https://schoolpathways.com/knowledgebase/doku.php?id=directories:admin\_help\_home

Last update: 2017/04/05 16:38